# **TRAINING OFFERING**

#### **Du kan nå oss här**

Kronborgsgränd 7, 164 46 Kista

Email: edu.ecs.se@arrow.com Phone: +46 8 555 188 00

## **Fundamentals of IBM Spectrum Protect**

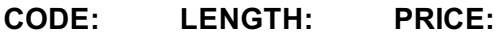

TS101DG 16 Hours kr8,180.00

#### **Description**

The IBM Spectrum Protect (formerly Tivoli Storage Manager or TSM) suite of products includes the Spectrum Protect Server and many add-on products and components for providing enterprise class data protection and disaster recovery. In this Fundamentals of Spectrum Protect course we provide a simple, easy-to-understand introduction to many of the components and technologies associated with Spectrum Protect along with a series of videos to help better understand the content.

#### **Objectives**

- 1. Understand the core data storage and protection concepts that IBM Spectrum Protect is based on
- 2. Navigate the main IBM Spectrum Protect command line and GUI interfaces
- 3. Perform basic data backups and differentiate between backup types, such as incremental backups and complete backups

#### **Audience**

This course is intended for students who otherwise have had no prior experience with IBM Spectrum Protect.

#### **Prerequisites**

None

#### **Programme**

Day 1• Unit 1: Concepts and Components• Unit 2: User Interface Introduction > Exercise Part 1: Administrative Command Line > Exercise 1 Basic Queries > Exercise 2 Use the help command > Exercise 3 Start a Console Mode window for monitoring > Exercise 4 Open the administrative command line using the dsmadmc command

> Exercise Part 2: Operations Center > Exercise 5 Navigating the Operations Center > Exercise 6 Use the Operations Center Command Builder

> Exercise Part 3: Backup-archive client > Exercise 7 Backup-archive command line introduction > Exercise 8 Backup-archive GUI introduction > Exercise 9 Examine current options in the backup-archive GUI > Exercise 10 Restore and replace files > Exercise 11 Archive selected files > Exercise 12 Retrieve files from archive

Day 2• Unit 3: Daily Operations

> Exercise 1 Perform an incremental, complete backup > Exercise 2 Perform a selective backup with client-side compression > Exercise 3 Send archive data to the storage pools > Exercise 4 Define a container storage pool > Exercise 5 Change policy to send backup data to container storage pool > Exercise 6 Back up files to DEDUPCONTAINER using inline deduplication > Exercise 7 Perform storage pool backups > Exercise 8 Perform a database backup > Exercise 9 Review the configuration of the database and recovery log > Exercise 10 Back up the database again using multiple streams and compression > Exercise 11 Initiate a storage pool migration > Exercise 12 Review the maintenance tasks in the Operations Center

• Unit 4: Reporting and Monitoring

> Exercise 1 Review security notification > Exercise 2 Configure a mail server for reports > Exercise 3 Review the default reports > Exercise 4 Create a new report and work with report templates > Exercise 5 Review and assign alerts in the Operations Center > Exercise 6 Review the default maintenance tasks in the Operations Center > Exercise 7 Use the Operations Center to review the completed maintenance

#### **Session Dates**

### **Ytterligare information**

Denna utbildning finns också som utbildning på plats. Kontakta oss för mer information.